# DAWAN Plan de la formation [www.dawan.fr](https://www.dawan.fr)

## Formation ZWCAD 2D : Initiation

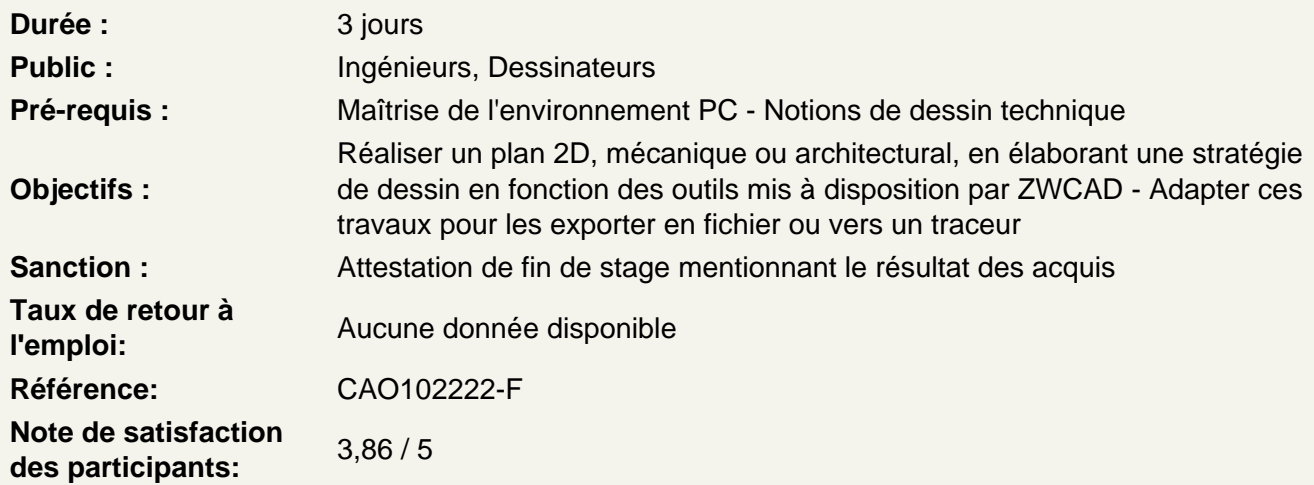

## La D.A.O.

Présentation des principaux formats graphiques : Les formats : le .DWG / .DWT, DXF,PNG, PDF.

Présentation de zwcad

La barre de menu Le Ruban La zone graphique ligne de commande

## L'environnement

Création d'un nouveau document L'espace de travail Configuration des unités et conventions Définition des limites du plan de travail Navigation dans le plan de travail Fonctionnement des modes de sélection Réglage de la grille et affichage Mode Résol : magnétisme de la grille Repérage : Orthogonal / Polaire / Objet Accroche d'objets

L'espace de Dessin

L'abscisse et l'ordonnée **Origine** Coordonnées cartésienne absolues

## Coordonnées cartésienne relatives Coordonnées cartésienne relatives / polaires **Ateliers : chaque type de coordonnées fait l'objet de plusieurs exercices de manipulations et de familiarisations.**

Ligne et polyligne (atelier) Rectangle (atelier) Arc (atelier) Cercle (atelier) Ellipse (atelier) Polygone (atelier) **Les ateliers de dessins ci-dessus correspondent à la réalisation de petits éléments architecturaux ou de pièces mécaniques.**

## **Les outils de Modifications et l'Élaboration de stratégie de dessin**

Déplacer (atelier) Copier (atelier) Décaler (atelier) Symétrie (atelier) Rotation (atelier) Etirer (atelier) Echelle (atelier) Ajuster / prolonger (atelier) Décomposition (atelier) **Les ateliers de modifications ci-dessus correspondent à la réalisation de petits éléments architecturaux ou de pièces mécaniques.**

## **Les Calques, Hachures, Textes, Cotes, Annotations, Gabarit**

Présentation du panneau calque Attributs des calques Textes et styles de textes Cotations, styles de cotes et outils de mesure **Annotations Hachures** Création d'un fichier gabarit .dwt **Atelier : réalisation d'un plan d'implantation d'une maison ainsi que de son rez de chaussée.**

## **Les réseaux**

Principe de l'utilisation des réseaux Présentation des différents réseaux :

- Réseau polaire
- Réseau rectangulaire

**Ateliers : réalisation de dessins exploitants ces différents réseaux**